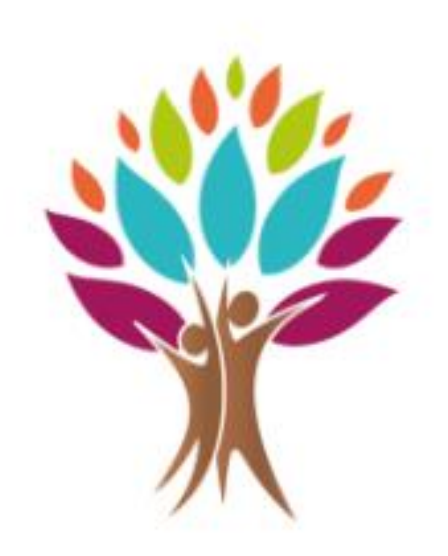

## Asbl La Source

- une cascade de ressources -

Les Handredis – 26/04/2024

## Brève présentation de notre asbl

Asbl créée en 1992 mais active depuis 1983.

Missions : Insertion sociale, culturelle et professionnelle d'un public dit défavorisé ainsi que la création de services à la population

- Service d'Insertion Sociale SIS
- Centre d'Insertion socioprofessionnelle CISP
- **Digistart**
- Espace Public Numérique
- Titres services
- APP « Initiatives locales d'Intégration »

Centre d'Insertion Socioprofessionnelle « CISP »

2 filières :

- Filière « orientation »

Formation « Je crée mon avenir » - « Je booste mon avenir »

- Filière « formation de base » Formation « Bureau TIC »

Filière en orientation - Je crée mon avenir Objectifs poursuivis :

**X** Définir ou concevoir un projet personnel et/ou professionnel

**Settre dans la co-construction de ce projet** 

**X** Devenir ou redevenir acteur de son changement

**Solutions Développer l'autonomie sociale** 

**Accompagnement individuel** 

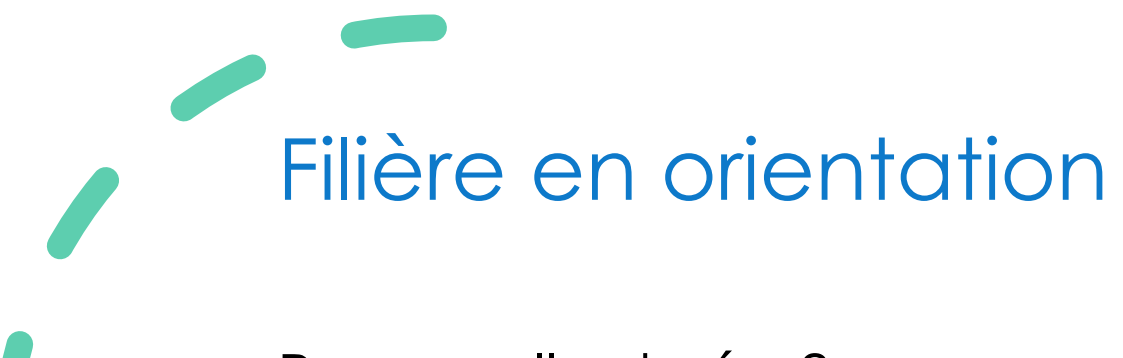

Pour quelle durée ?

Formation de 6 mois (Je crée mon avenir) ou de 4 mois (je booste mon avenir)

Quel est le contenu de la formation?

Atelier d'expression verbale/non verbale Atelier de communication non violente Atelier d'écriture Atelier gestion du stress

…

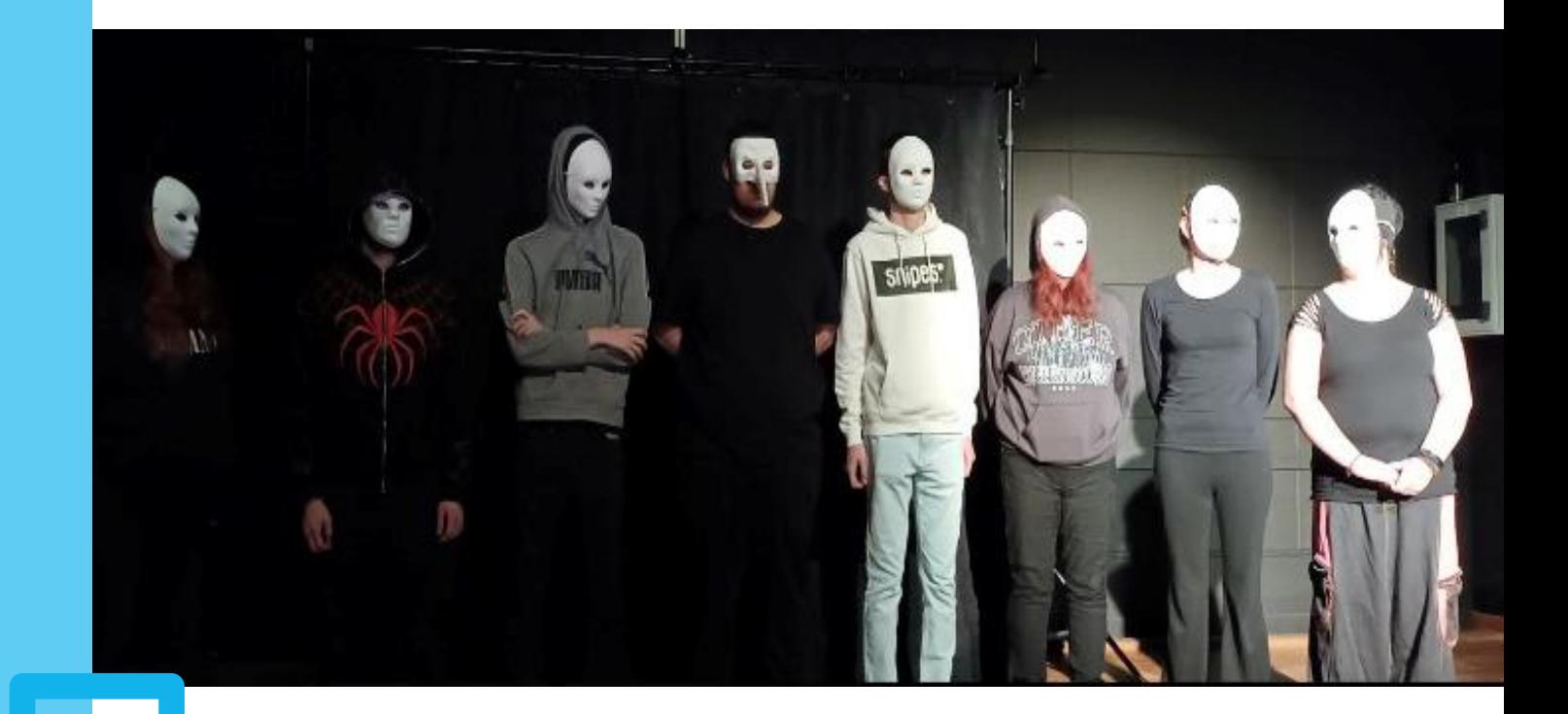

Remise à niveau en français Atelier multimédia Atelier informatique Atelier cv/profil Forem Découverte des professions Visites

…

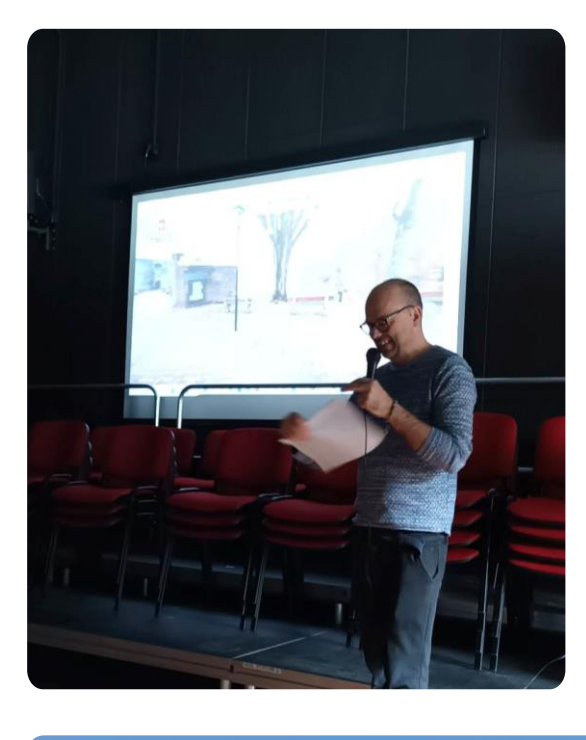

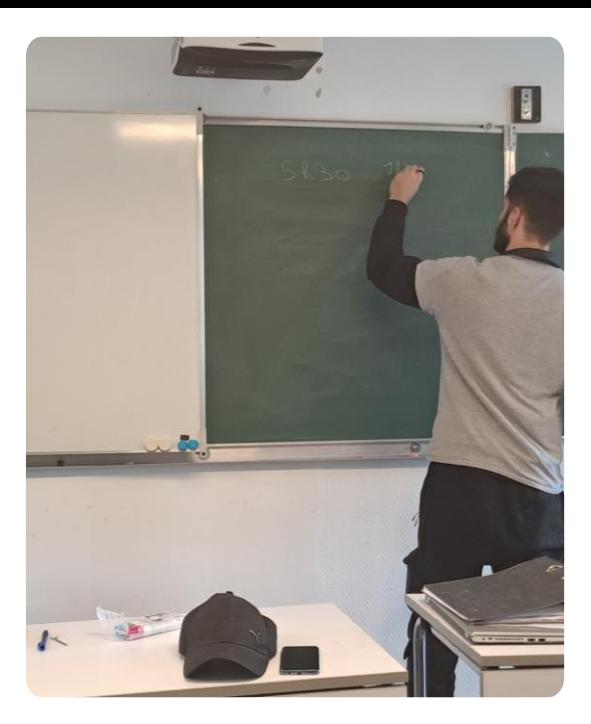

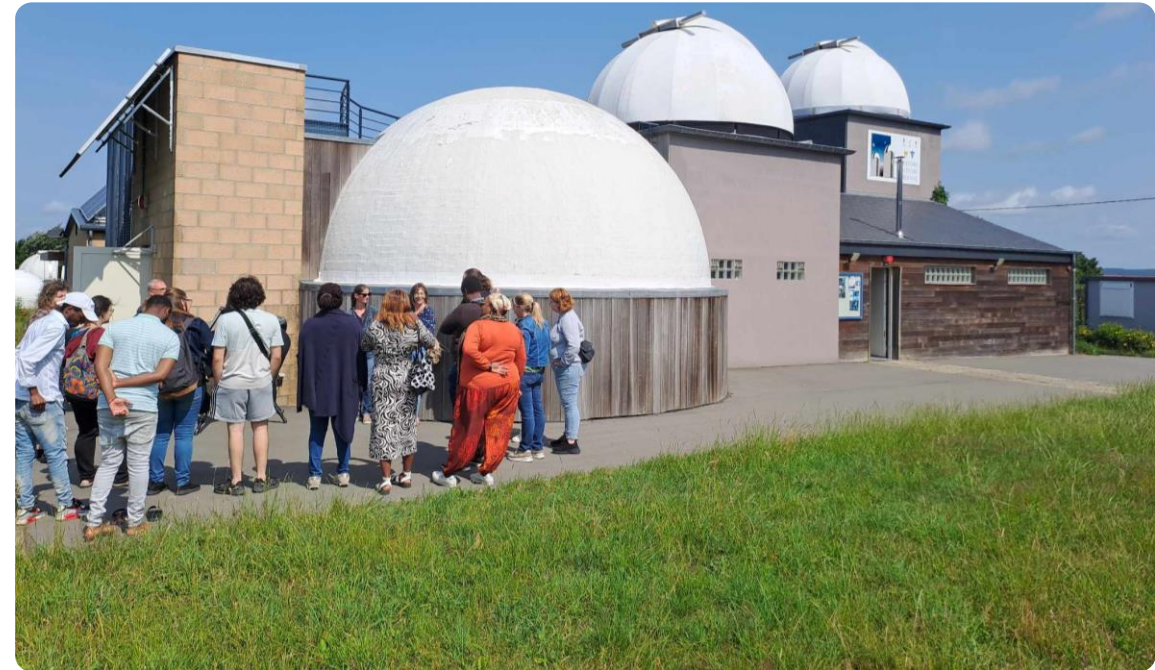

Atelier vie en groupe Atelier citoyenneté Atelier de néerlandais Atelier permis de conduire théorique Stage

Accompagnent individuel

…

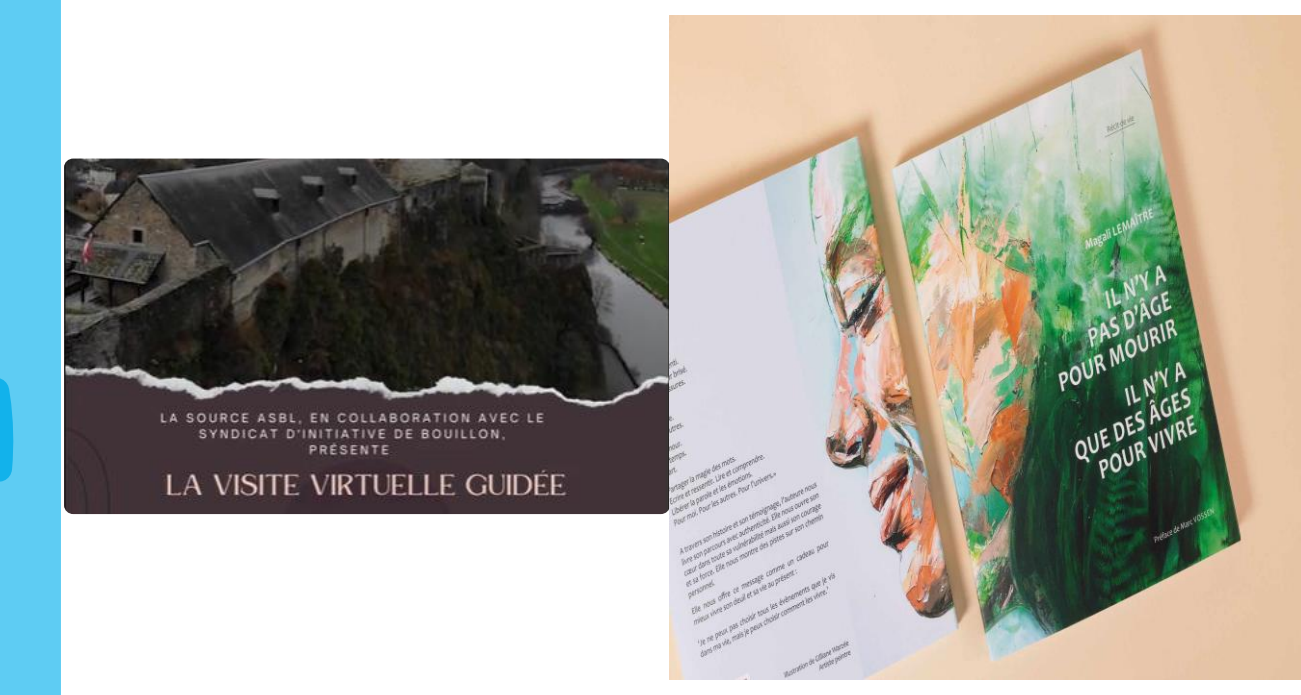

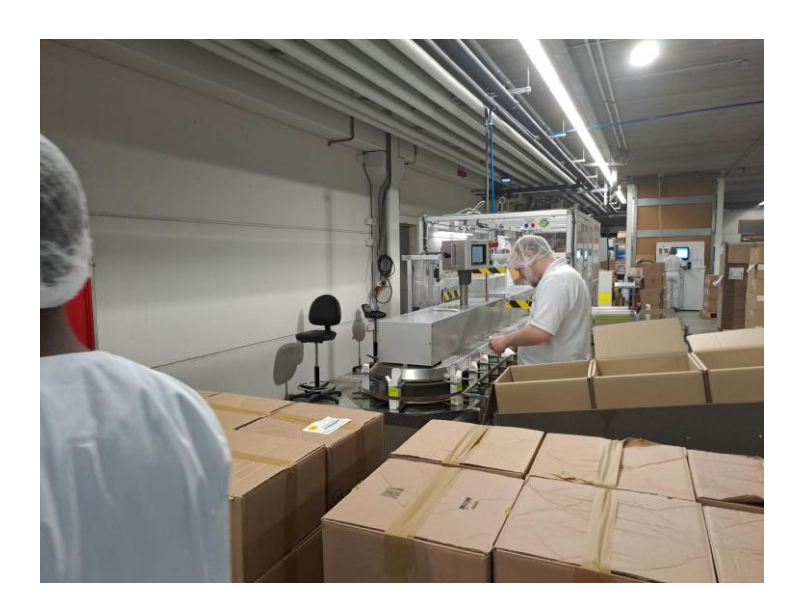

## Filière – formation de base – « Bureau TIC »

Objectifs poursuivis :

 acquérir les compétences avancées en bureautique (logiciels de traitements de texte, tableur, de création de base de données, … )

Accompagnement individuel

Découverte du métier (employé de bureau, agent d'accueil,…)

Filière en formation de base

)U Pour quelle durée ?

Formation de 6 mois à raison de 19hrs/semaine

Quel est le contenu de la formation?

- ☺ Word
- ☺ Excel
- ☺ Access
- ☺ Publisher
- ☺ Photoshop
- ☺ Stages
- ☺ Permis de conduire théorique
- ☺ Netiquette / informatique et environnement
- ☺ Protection de ses données

☺ …

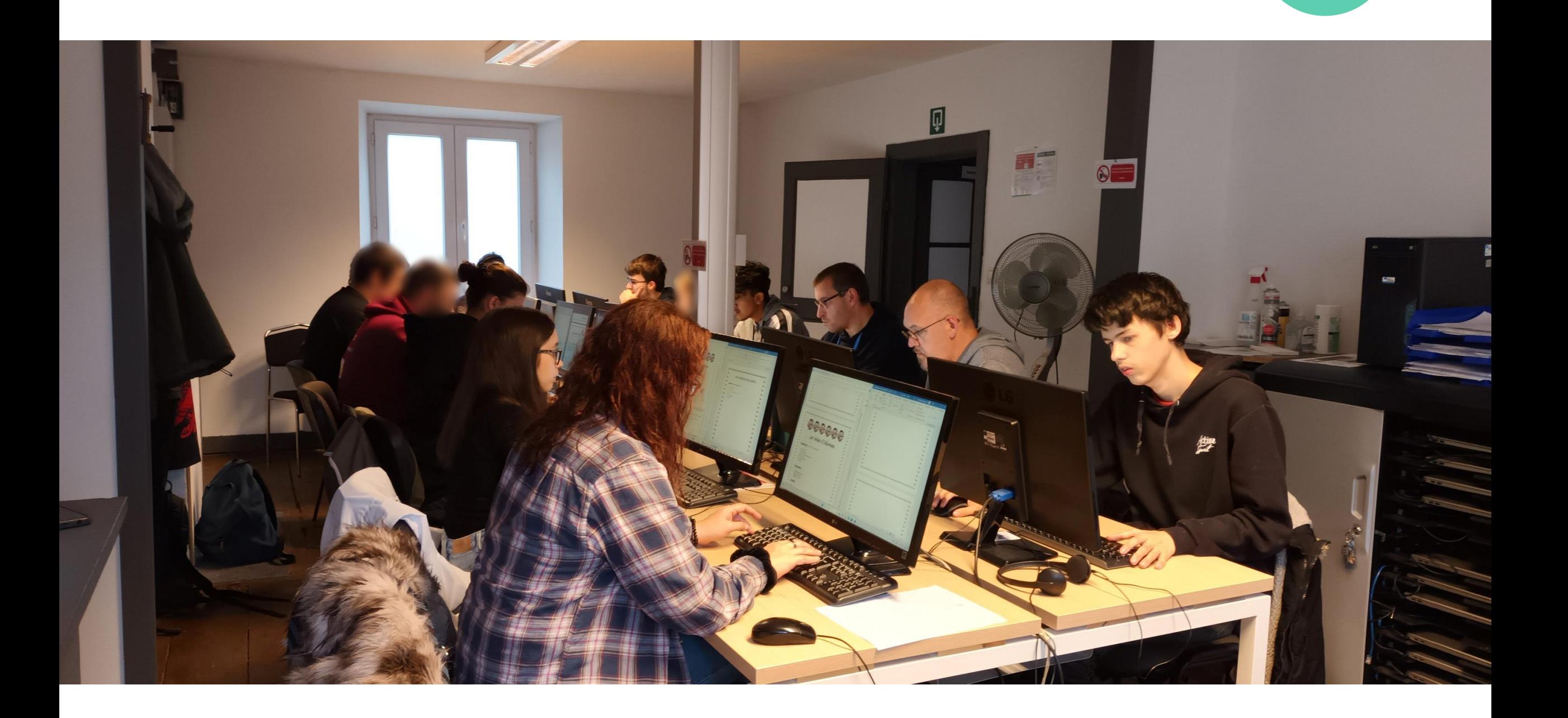

Merci pour votre attention !